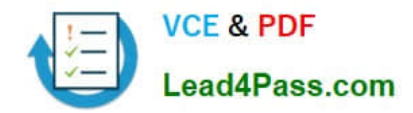

# **9A0-040Q&As**

### Adobe Premiere Pro ACE Exam

# **Pass Adobe 9A0-040 Exam with 100% Guarantee**

Free Download Real Questions & Answers **PDF** and **VCE** file from:

**https://www.lead4pass.com/9A0-040.html**

100% Passing Guarantee 100% Money Back Assurance

Following Questions and Answers are all new published by Adobe Official Exam Center

**C** Instant Download After Purchase

- **83 100% Money Back Guarantee**
- 365 Days Free Update
- 800,000+ Satisfied Customers

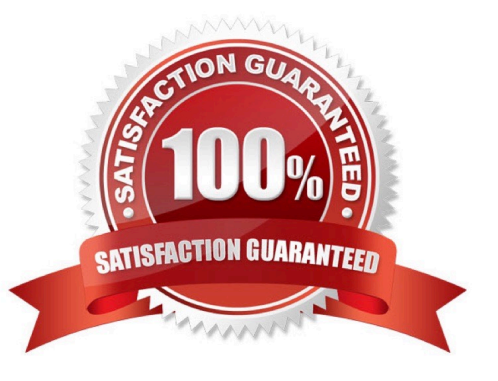

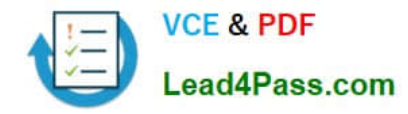

#### **QUESTION 1**

You want to adjust the edit point between two clips in your timeline. You do NOT want to adjust the total length of the sequence. Which editing tool or button should you use?

- A. Extract button
- B. Ripple Edit tool
- C. Rolling Edit tool
- D. Insert Edit button

Correct Answer: C

#### **QUESTION 2**

For which task should you choose Project > Automate to Sequence?

- A. export clips from a bin to a DV camera
- B. quickly assemble a rough cut of clips into a sequence
- C. place parts of clips in a sequence without setting in and out points
- D. automatically place different transitions between clips in a sequence

Correct Answer: B

#### **QUESTION 3**

You want to import CD audio into your project. What should you do?

- A. Choose File > Capture and select CD Audio Device from the Device Control pop up menu.
- B. Import the CDA file into your project and choose Clip > Audio > Conform to Project Settings.
- C. Choose File > Capture > CD Audio, and select Current Project Settings in the Conform Audio dialog box.
- D. Use a third party application to first convert the CD Audio to a supported format, and then import the audio clip

Correct Answer: D

#### **QUESTION 4**

When would you choose an option from the Audio Display Format pop-up box in the General submenu of the Project Settings dialog box?

A. to change the time division for the current project

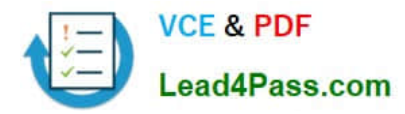

- B. to change how all sequences display time in the timeline
- C. to change the time division for the audio track(s) in all sequences
- D. to change how the currently selected sequence displays time in the timeline

Correct Answer: B

#### **QUESTION 5**

Which task can be accomplished from the Audio Mixer window?

- A. adding an audio effect
- B. adding a clip from a bin
- C. adding a cross-fade to two audio clips
- D. adding a split edit between two audio clips
- Correct Answer: A

[Latest 9A0-040 Dumps](https://www.lead4pass.com/9A0-040.html) [9A0-040 PDF Dumps](https://www.lead4pass.com/9A0-040.html) [9A0-040 VCE Dumps](https://www.lead4pass.com/9A0-040.html)

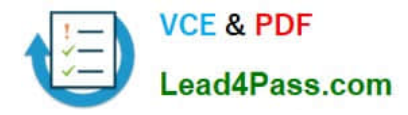

To Read the Whole Q&As, please purchase the Complete Version from Our website.

## **Try our product !**

100% Guaranteed Success 100% Money Back Guarantee 365 Days Free Update Instant Download After Purchase 24x7 Customer Support Average 99.9% Success Rate More than 800,000 Satisfied Customers Worldwide Multi-Platform capabilities - Windows, Mac, Android, iPhone, iPod, iPad, Kindle

We provide exam PDF and VCE of Cisco, Microsoft, IBM, CompTIA, Oracle and other IT Certifications. You can view Vendor list of All Certification Exams offered:

#### https://www.lead4pass.com/allproducts

### **Need Help**

Please provide as much detail as possible so we can best assist you. To update a previously submitted ticket:

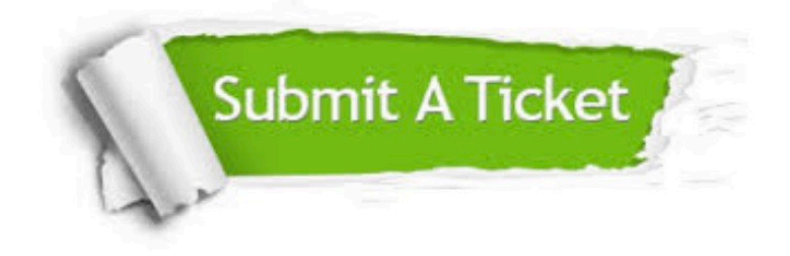

#### **One Year Free Update**

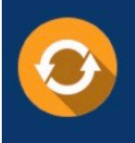

Free update is available within One Year after your purchase. After One Year, you will get 50% discounts for updating. And we are proud to .<br>poast a 24/7 efficient Customer Support system via Email

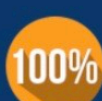

**Money Back Guarantee** To ensure that you are spending on

quality products, we provide 100% money back guarantee for 30 days from the date of purchase

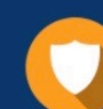

#### **Security & Privacy**

We respect customer privacy. We use McAfee's security service to provide you with utmost security for vour personal information & peace of mind.

Any charges made through this site will appear as Global Simulators Limited. All trademarks are the property of their respective owners. Copyright © lead4pass, All Rights Reserved.